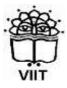

Vidya Pratishthan's INSTITUTE OF INFORMATION TECHNOLOGY, BARAMATI

## Advance Development Technology

Guided by: Dr. Santosh D. Parakh Assistant Professor, VIIT, Baramati Mob: +91 9970201800 Email: <u>santosh.p@viitindia.org</u>

VIIT, Baramati

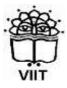

Vidya Pratishthan's INSTITUTE OF INFORMATION TECHNOLOGY, BARAMATI

## Advance Development Technology

Guided by: Mr. Dhananjay Bhavsar Assistant Professor, VIIT, Baramati Mob: +91 9960867430 Email: <u>dhananjay.bhavsar@viitindia.org</u>

## Index

| Sr.<br>No. | Question                                                      | Page<br>No |
|------------|---------------------------------------------------------------|------------|
| 1.         | Explain .Net Framework in detail                              |            |
| 2.         | Explain ASP .Net Architecture with suitable diagram           |            |
| 3.         | Explain the following concepts                                |            |
|            | a. CLR                                                        |            |
|            | b. CLS                                                        |            |
|            | c. CTS                                                        |            |
|            | d. FCL / BCL                                                  |            |
|            | e. Assemblies                                                 |            |
|            | f. Type Casting in C#                                         |            |
|            | g. Event                                                      |            |
|            | h. Inheritance                                                |            |
|            | i. Interfaces                                                 |            |
|            | j. Array in C#                                                |            |
|            | k. For loop and foreach loop in C# with proper example.       |            |
|            | l. Cultures and Generics                                      |            |
|            | m. Serialization                                              |            |
|            | n. Threading in C#                                            |            |
|            | o. Windows Form Security                                      |            |
| 4.         | Explain the following concepts within 20 lines only           |            |
|            | a. AJAX                                                       |            |
|            | b. Cloud Computing                                            |            |
|            | c. WCF<br>d. WPF                                              |            |
|            | e. Silverlight                                                |            |
|            | f. HTML 5                                                     |            |
|            | g. J-Query                                                    |            |
|            | h. Scripting Language                                         |            |
|            | i. SQL Server                                                 |            |
|            | j. Big Database                                               |            |
| 5.         | Explain the difference between interface and inheritance.     |            |
| 6.         | Explain the difference between ASP and ASP .Net               |            |
| 7.         | Explain the concept of processing of an application in .Net   |            |
| 8.         | Explain ADO.NET Architecture.                                 |            |
| 9.         | Explain difference between ASP and ASP.Net.                   |            |
| 10.        | Explain Validation Controls with proper example.              |            |
| 11.        | Explain Client Side State Management techniques with example. |            |

| Sr.<br>No. | Question                                                                                            | Page<br>No |
|------------|----------------------------------------------------------------------------------------------------|------------|
| 12.        | Explain Server Side State Management techniques with example.                                       |            |
| 13.        | Explain Exception handling in ASP .Net with insert, update, display                                 |            |
|            | and delete record example.                                                                          |            |
| 14.        | Explain the following controls with methods and properties                                          |            |
|            | a. Ad Rotator                                                                                       |            |
|            | b. Radio button List                                                                                |            |
|            | c. File Upload                                                                                      |            |
|            | d. Image Map                                                                                        |            |
|            | e. Calander                                                                                         |            |
|            | f. Wizard                                                                                           |            |
|            | g. View and Multiview                                                                               |            |
|            | h. Check Box list                                                                                   |            |
|            | i. Dropdownlist                                                                                     |            |
|            | j. Radio button list                                                                                |            |
|            | k. Tree view                                                                                        |            |
|            | l. Login                                                                                            |            |
| 15.        | Explain use of template field in Gridview Data Controls. How to use                                 |            |
| 1.6        | Checkbox in Gridview control?                                                                       |            |
| 16.        | Explain the difference between themes and .css file.                                                |            |
| 17.        | Explain the difference between Response.Redirect and                                                |            |
| 10         | Server.Transfer with proper example.                                                                |            |
| 18.        | Explain the difference between Authentication and Authorization.                                    |            |
| 19.        | Explain the difference between ADO .net connected and disconnected architecture.                    |            |
| 20.        | The difference between ASP.NET GridView, DataList, the Repeater, FormView, DetailsView in ASP .Net. |            |
| 21.        | Create theme for Textbox, Buttons, Label and Gridview control and                                   |            |
|            | apply it to registration form considering convenient fields.                                        |            |
| 22.        | What is Web Service? Explain the steps and code to create and                                       |            |
|            | consume_web service.                                                                                |            |
| 23.        | Design GUI and write code for following :                                                           |            |
|            | (a) Add New Record                                                                                  |            |
|            | (b) Delete Record                                                                                   |            |
|            | (c) Edit Record                                                                                     |            |
|            | (d) Use Disconnected Architecture                                                                   |            |
|            | Table Name - Student (sno, sname, sdob, quailification, address)                                    |            |
|            | SQL Server - College                                                                                |            |

| Sr. | Question                                                                          | Page |
|-----|-----------------------------------------------------------------------------------|------|
| No. |                                                                                   | No   |
| 24  | Server Name – UOP                                                                 |      |
| 24. | Design a form and write code to :                                                 |      |
|     | (a) Populate and display item's names in a dropdown list.                         |      |
|     | (b) Select a item from dropdown list and display its details in                   |      |
|     | underlying text boxes.                                                            |      |
|     | (c) Add a record.                                                                 |      |
|     | (d) Delete selected record.                                                       |      |
|     | (e) Edit selected record.<br>Use connected architecture.                          |      |
|     |                                                                                   |      |
|     | Name of Table : ItemMaster (ItemNo, Name, Description, Unit of<br>Measure, Price) |      |
|     | Name of Server : MyAspDB (SQL Server)                                             |      |
| 25. | Design Interface and write code for the following :                               |      |
| 25. | – Add a new record                                                                |      |
|     | – Delete a record                                                                 |      |
|     | – Edit a record                                                                   |      |
|     | – Use gridview to display records                                                 |      |
|     | – Use connected architecture                                                      |      |
|     | – Name of Database : Inventory                                                    |      |
|     | Name of Table : Product (Product ID, Desc, Rate, Stock)                           |      |
|     | Server : SQL Server                                                               |      |
|     | Server Name : ABCD                                                                |      |
| 26. | Create an application that will display data of Country, State, Districts         |      |
|     | and Taluka from XML file to Gridview control.                                     |      |
| 27. | Write a code for ADO .net database program (insert and delete only)               |      |
|     | that will accept connection string from web.config file.                          |      |
| 28. | Create an application using FileUpload Control, which will upload                 |      |
|     | your photo, and display it in a Image Control and also display File               |      |
|     | Type, File Size and File Name on single label control. The file type              |      |
|     | must be image only and file size should not exceed 1 MB.                          |      |
| 29. | Design interface and write code for the following :                               |      |
|     | Add a record                                                                      |      |
|     | Delete selected record                                                            |      |
|     | Edit selected record                                                              |      |
|     | Display all records in Gridview Control. Select record from grid for              |      |
|     | editing and deleting a record. Use Connected Architecture.                        |      |
|     | Name of Table : Customer                                                          |      |

| Sr.<br>No. | Question                                                           | Page<br>No |
|------------|--------------------------------------------------------------------|------------|
|            | Name of Server : MyAspDb (SQL Server)                              |            |
|            | User id is MCA                                                     |            |
|            | Password is nopass                                                 |            |
| 30.        | Design a form and write code to :                                  |            |
|            | (a) Add New Record                                                 |            |
|            | (b) Delete Selected Record                                         |            |
|            | (c) Edit Selected Record                                           |            |
|            | (d) Use Gridview Control to Display Records                        |            |
|            | Make use of connected architecture.                                |            |
|            | Name of Table : Books (BookId, BookName, Author, Price, Publisher) |            |
| 31.        | Design a GUI for login page. Make use of database to validate      |            |
|            | user login. Display welcome page for successful login and error    |            |
|            | page if login failed.                                              |            |
| 32.        | Create and explain web.sitemap file. And use it by making use of   |            |
|            | treeview control.                                                  |            |
| 33.        | Write a short note on                                              |            |
|            | a. Web Services                                                    |            |
|            | b. AJAX                                                            |            |
|            | c. Namespace                                                       |            |
|            | d. Exception Handling                                              |            |
|            | e. Testing web application                                         |            |
|            | f. Complex Data Binding<br>g. Data Sets                            |            |
|            | 5                                                                  |            |
|            | h. Web.config file<br>i. Master Pages                              |            |
|            | j. Authentication and Authorization                                |            |
|            | k. Deploying Web Application                                       |            |
|            | k. Deploying web Application                                       |            |